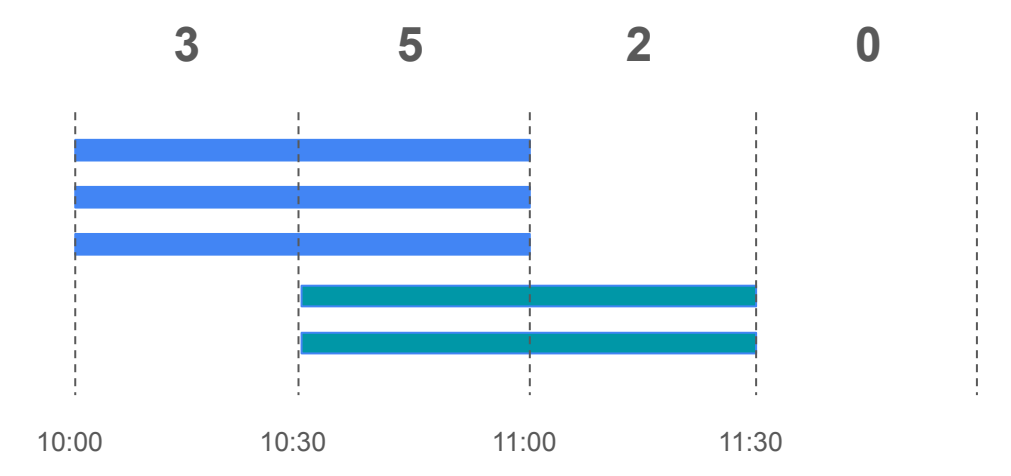

This diagram shows how Concurrent Respondents work. Let's say at 10:00 you start an assessment for 3 people. The number of Concurrent Respondents is now 3.

While the first assessment is still running, you or your colleague starts another assessment for 2 people at 10:30. Because two assessments overlap, the number of Concurrent Respondents is now  $3 + 2 = 5$ .

At 11:00 the first assessment finishes, but the second assessment is still running. The number of Concurrent Respondents is now 2.

At 11:30 all assessments finish and the number of Concurrent Respondents is now 0.

The maximum number at any point was 5. You need 5 Concurrent Respondents capacity to run this scenario.

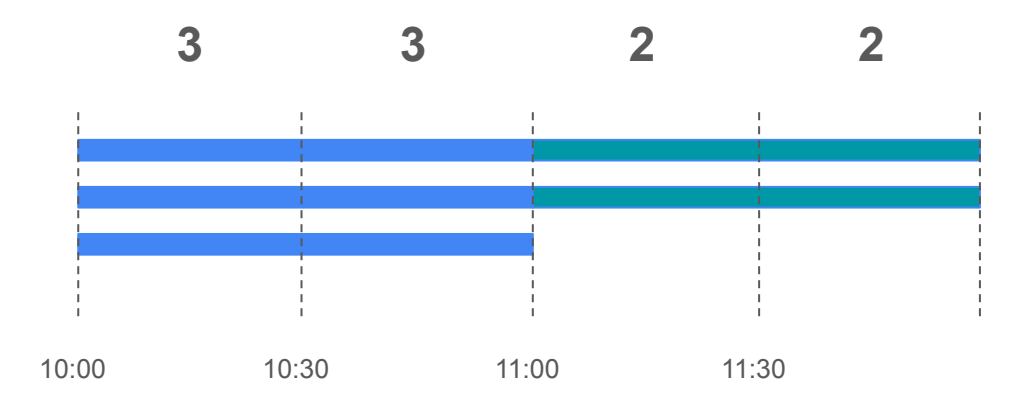

You can optimize your usage if you reduce your assessments overlapping. For example, you can move the second assessment 30 minutes later. Because the assessments do not overlap anymore, the maximum number of Concurrent Respondents is now 3 at any point. You now need 3 Concurrent Respondents capacity to run this scenario, instead of 5.